# ERP-Software SS07

# Vertiefende CO-Fallstudie SAP/R3

# Inhaltsverzeichnis

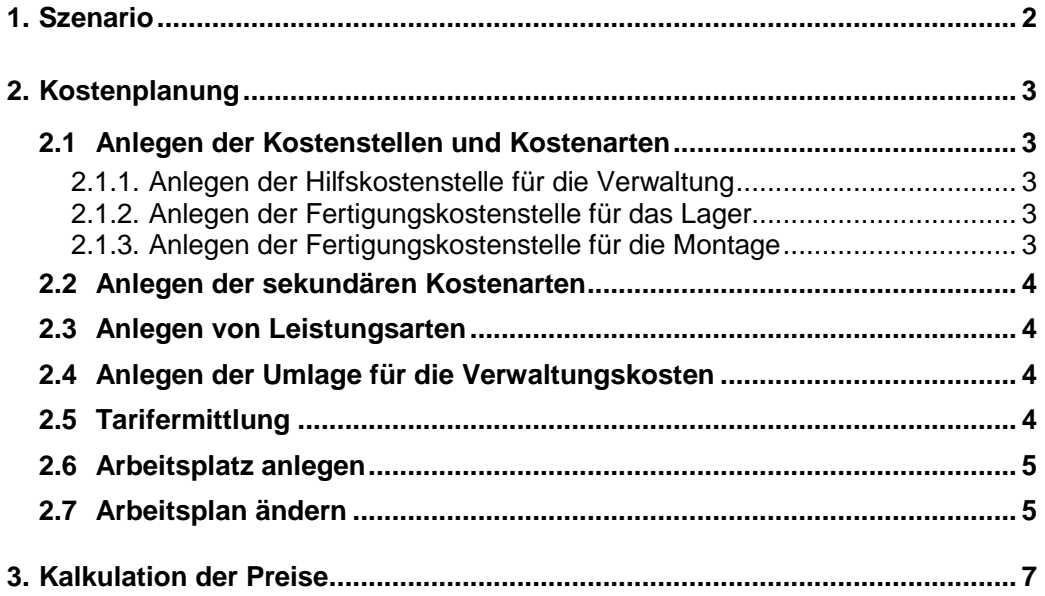

# **1. Szenario**

Die vertiefende CO-Fallstudie, baut auf die vorangegangene HCC-CO-Fallstudie und die vertiefende PP-Fallstudie auf. Die Stammdaten für diese Firma sollten Sie bereits in einer der vorherigen Übungen angelegt haben.

In dieser Fallstudie wird es darum gehen, die Kostenstellen einzurichten, die Arbeitspläne anzupassen und die Preise neu zu kalkulieren.

## **Bei einzugebenden Pflichtangaben orientieren Sie sich bitte, bei den letzten drei Fallstudien!**

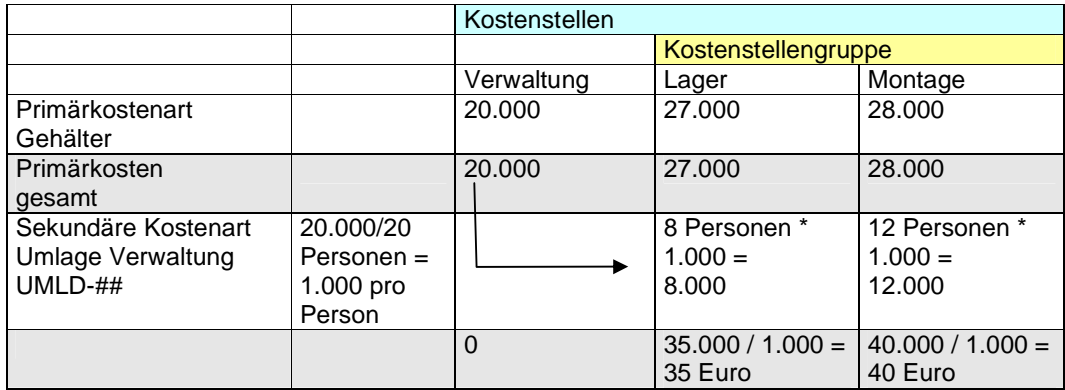

## **Übersicht der Kostenstellen**

# **2. Kostenplanung**

#### **2.1 Anlegen der Kostenstellen und Kostenarten**

Als erstes müssen drei Kostenstellen angelegt werden. Bitte folgen Sie der Vorgehensweise wie bei der vorher durchgeführten HCC-CO-Fallstudie.

Kostenstellenhierachien dienen beispielsweise zur Verdichtung von Kosten im Berichtswesen und können hier weitgehend frei gewählt werden. Einsehbar ist die Standardhierachie mit der Transaktion OKENN.

Das Profitcenter Motorräder macht betriebswirtschaftlich wenig Sinn, allerdings lernen wir im Rahmen der Fallstudie weder die Anlage eines eigenen Profitcenters noch profitcenterbezogene Auswertungen kennen.

#### **2.1.1. Anlegen der Hilfskostenstelle für die Verwaltung**

In der Hilfskostenstelle KS-VW-## fallen sonstige Verwaltungskosten (476500) in Höhe von 20.000 Euro pro Monat an.

#### **2.1.2. Anlegen der Fertigungskostenstelle für das Lager**

In der Fertigungskostenstelle KS-LA-## fallen Gehälter in Höhe von 27.000 Euro pro Monat an. In dieser Fertigungskostenstelle werden die Komponenten zusammengesucht, ausgepackt und für die Montage vorbereitet. Es werden 8 Mitarbeiter beschäftigt. Die Fertigungskostenstelle sollen jeweils 1.000 Stunden im Monat ihrer jeweiligen Leistungsart erbringen.

#### **2.1.3. Anlegen der Fertigungskostenstelle für die Montage**

In der Fertigungskostenstelle KS-MOD-## fallen Gehälter in Höhe von 28.000 Euro pro Monat an. In dieser Fertigungskostenstelle werden die Komponenten zu einem Komplettsystem zusammengebaut. Es werden 12 Mitarbeiter beschäftigt. Die Fertigungskostenstelle sollen jeweils 1.000 Stunden im Monat ihrer jeweiligen Leistungsart erbringen.

#### **2.2 Anlegen der sekundären Kostenarten**

Als Schlüssel für die Kostenart zur Umlage soll , UMLD-##' eingegeben werden (Kostenartentyp [42] Umlage).

Es werden zwei sekundäre Kostenarten für die beiden Fertigungskostenstellen angelegt. Die Namen der beiden Kostenarten sollen MOND-## und LAG-## heißen. Als Kostenartentyp soll die [43] Verrechnung Leistungen/Prozesse gewählt werden.

## **2.3 Anlegen von Leistungsarten**

Anlegen von Leistungsarten für die beiden Fertigungskostenstellen. Als Leistungseinheit soll [STD] Stunden ausgewählt werden.

## **2.4 Anlegen der Umlage für die Verwaltungskosten**

Legen Sie einen Zyklus an. Als Empfänger sollte eine Kostenstellengruppe angeben werden, die vorher anzulegen ist.

# **2.5 Tarifermittlung**

Nach der Tarifermittlung können Sie sich den Tarifbericht anzeigen lassen, hier muss für KS-LA-## ein Tarif gesamt von 35,00 Euro und für KS-MOD-## ein Tarif gesamt von 40,00 Euro erscheinen.

### **2.6 Arbeitsplatz anlegen**

Es müssen zwei Arbeitsplätze angelegt werden. Einen Lagerarbeitsplatz für das Lager und einen Montagearbeitsplatz für die Montage.

Arbeitsplätze kopieren (d.h. Vorlage benutzen), weil die Bedeutung einzelner Felder, die für das Funktionieren der Fallstudie notwendig sind, einerseits keine Pflichteingabefelder sind, und andererseits noch nicht erläutert wurden.

## **2.7 Arbeitsplan ändern**

Hier müssen die bereits vorhandenen Arbeitspläne wie folgt abgeändert werden:

Dabei ist zu beachten, dass die Startdati bzw. die Gültigkeitszeiträume für Arbeitsplatz, Kostenstelle und Arbeitsplan identisch sein müssen (am besten jeweils ab dem 1. Januar des aktuellen Geschäftsjahr).

#### **Vorgänge zur Herstellung des DVD-Players (schwarz und silber):**

**010 Lagerarbeitsplatz**: Lagerentnahme Komponenten, Rüstzeit: **0 Min**, Maschinenzeit: **0 Min**, Personalzeit: **10 Min**

**020 Lagerarbeitsplatz**: Auspacken und Bereitstellen, Rüstzeit: **0 Min**, Maschinenzeit: **0 Min**, Personalzeit: **12 Min**

**030 Montagearbeitsplatz**: Montage, Rüstzeit: **5 Min**, Maschinenzeit: **10 Min**, Personalzeit: **20 Min**

**040 Montagearbeitsplatz**: Kontrolle, Rüstzeit: **2 Min**, Maschinenzeit: **6 Min**, Personalzeit: **15 Min**

**050 Lagerarbeitsplatz**: Verpacken, Rüstzeit: **0 Min**, Maschinenzeit: **0 Min**, Personalzeit: **20 Min** **Vorgänge zur Herstellung des DVD-Recorders (schwarz und silber) mit Brenner:** 

**010 Lagerarbeitsplatz**: Lagerentnahme Komponenten, Rüstzeit: **0 Min**, Maschinenzeit: **0 Min**, Personalzeit: **15 Min**

**020 Lagerarbeitsplatz**: Auspacken und Bereitstellen, Rüstzeit: **0 Min**, Maschinenzeit: **0 Min**, Personalzeit: **18 Min**

**030 Montagearbeitsplatz**: Montage, Rüstzeit: **8 Min**, Maschinenzeit: **20 Min**, Personalzeit: **30 Min**

**040 Montagearbeitsplatz**: Kontrolle, Rüstzeit: **4 Min**, Maschinenzeit: **9 Min**, Personalzeit: **20 Min**

**050 Lagerarbeitsplatz**: Verpacken, Rüstzeit: **0 Min**, Maschinenzeit: **0 Min**, Personalzeit: **30 Min**

#### **Vorgänge zur Herstellung des DVD-Recorders (schwarz und silber) mit Brenner und Festplatte:**

**010 Montagearbeitsplatz**: Montage Rüstzeit:**10 Min**, Maschinenzeit: **10 Min**, Personalzeit: **10 Min**

**020 Montagearbeitsplatz**: Kontrolle Rüstzeit: **5 Min**, Maschinenzeit: **5 Min**, Personalzeit: **5 Min** 

#### **Die folgenden Transaktionen werden benötigt:**

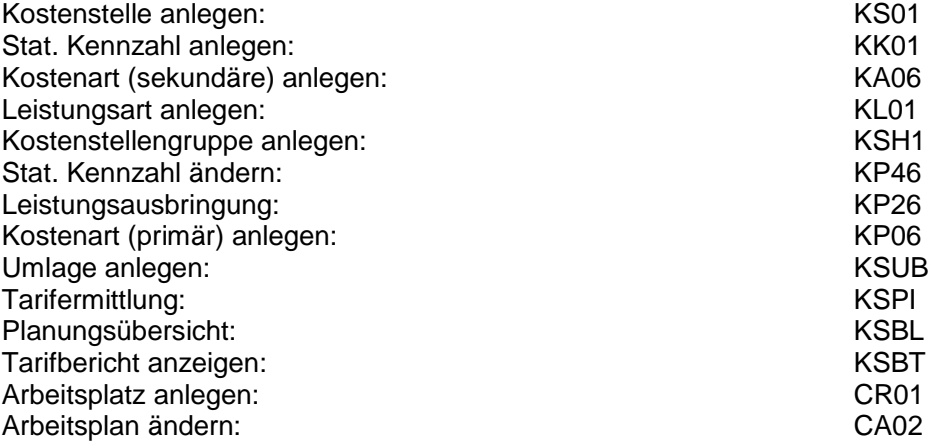

# **3. Kalkulation der Preise**

Im nächsten Schritt wird die Ergebniskalkulation durchgeführt, dadurch werden die Herstell- und Selbstkosten ermittelt.

#### **Die Herstell- und Selbstkosten betragen:**

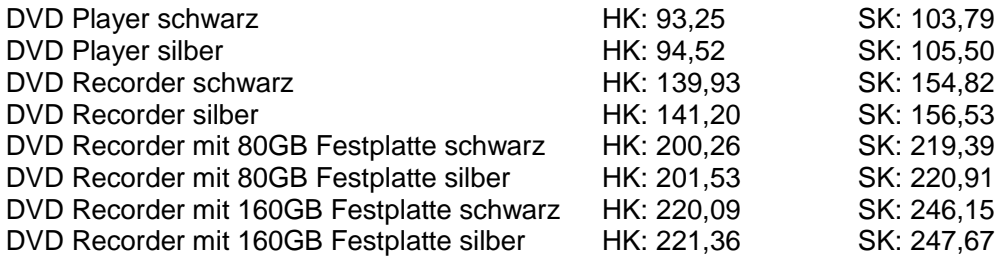

Nachdem nun zu sehen ist das die Standardpreise mit den kalkulieren Preisen nicht übereinstimmen, muss nun eine Preisfortschreibung durchgeführt werden.

# **Die folgenden Transaktionen werden benötigt:**

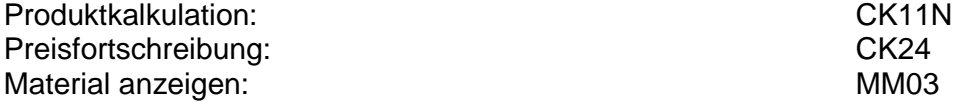